## SAP ABAP table DPR\_BUPA\_LINK\_CD {Change Document Structure for DPR\_BUPA\_LINK}

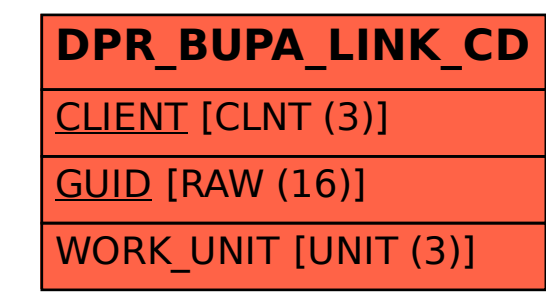